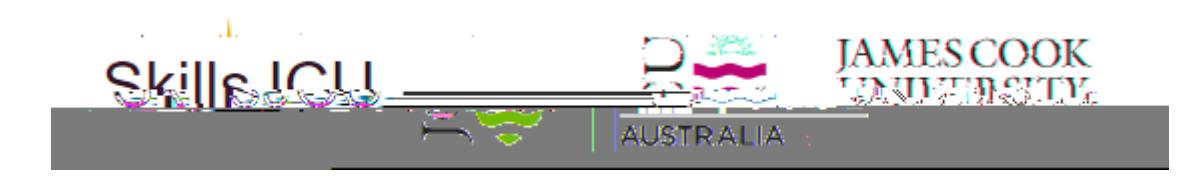

## **A step-by-step guide for HDR Advisors**

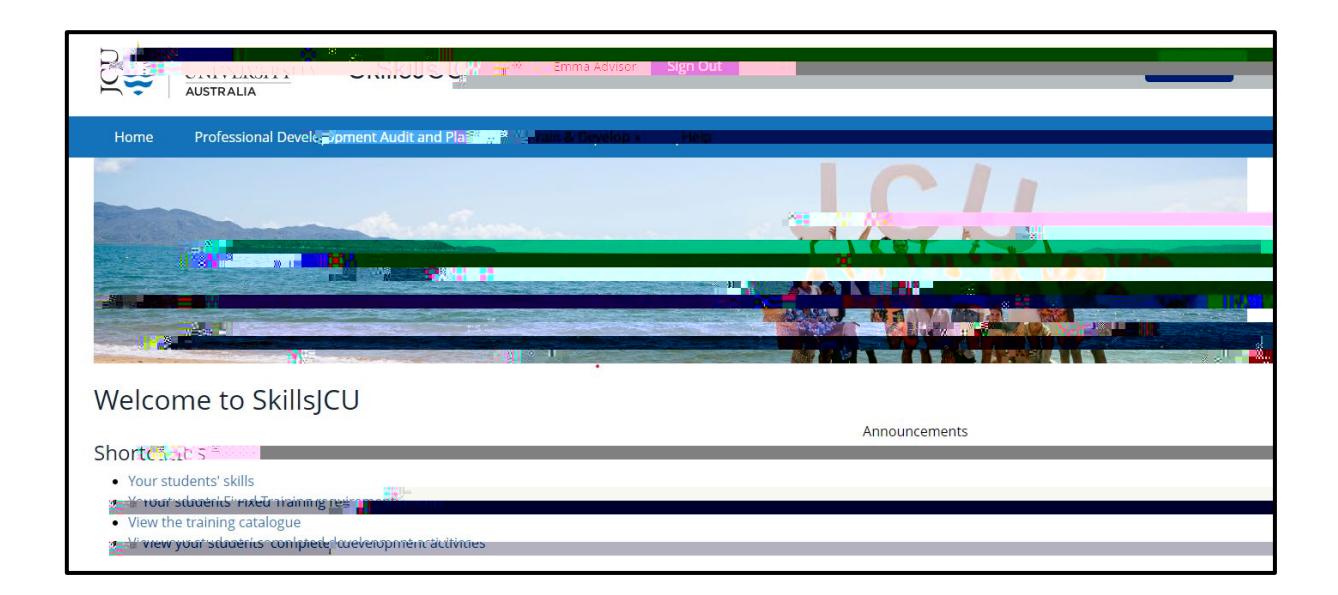

## Contents

<span id="page-3-3"></span><span id="page-3-2"></span><span id="page-3-1"></span><span id="page-3-0"></span>

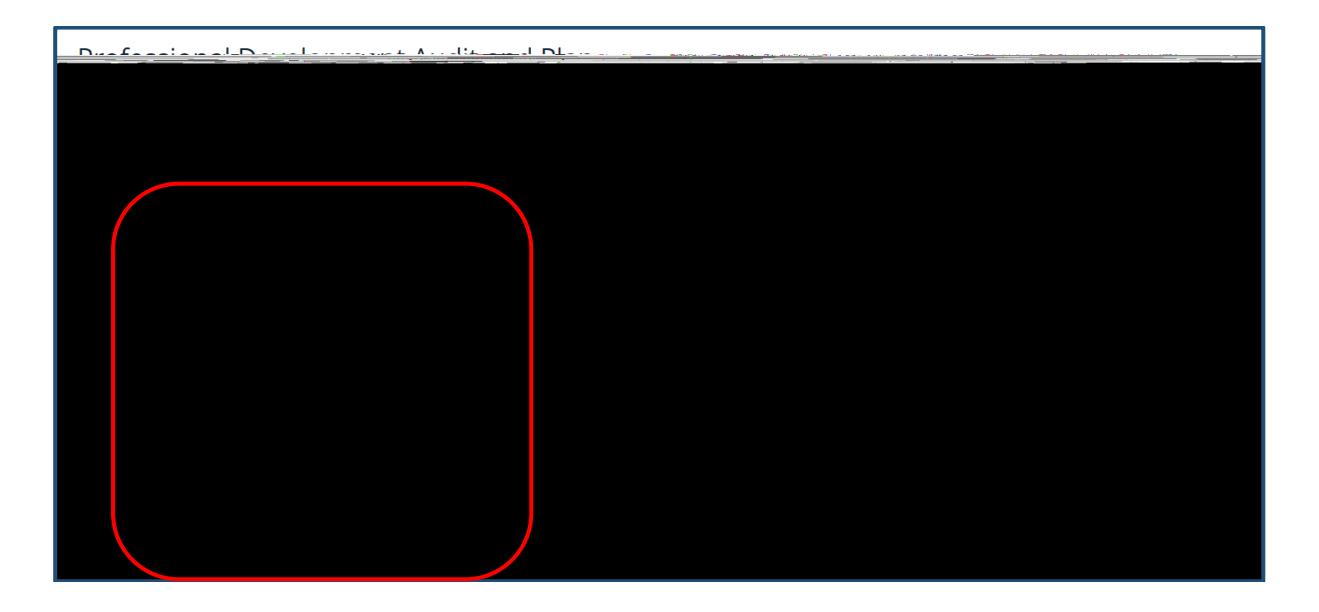

## <span id="page-4-0"></span>Audit and Plan

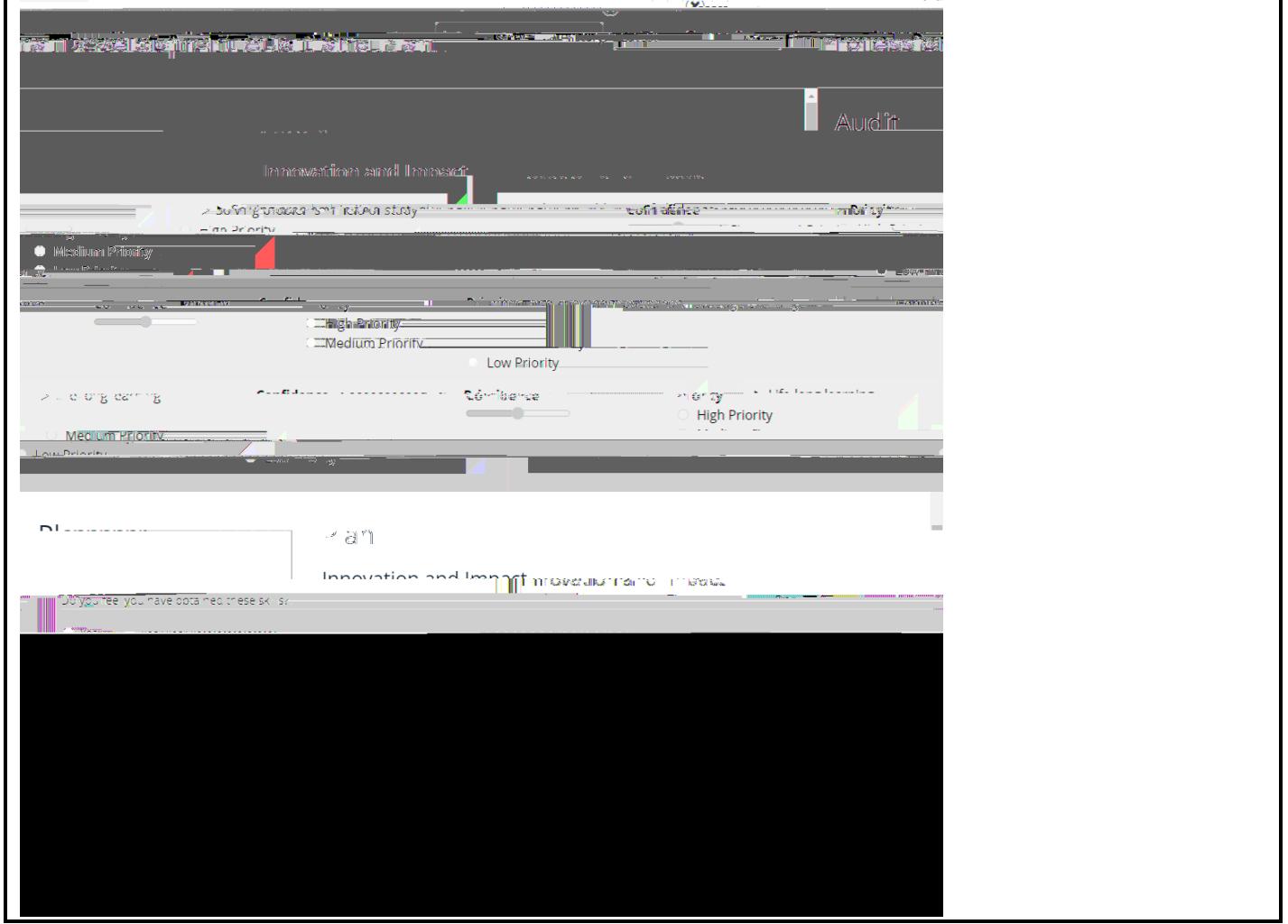

Search for your candidate

please go to: https://www.jcu.edu.au/graduate research school/Workshops and training